## **DB\_TRANS\_CLOSE**

## Akcia DB\_TRANS\_CLOSE

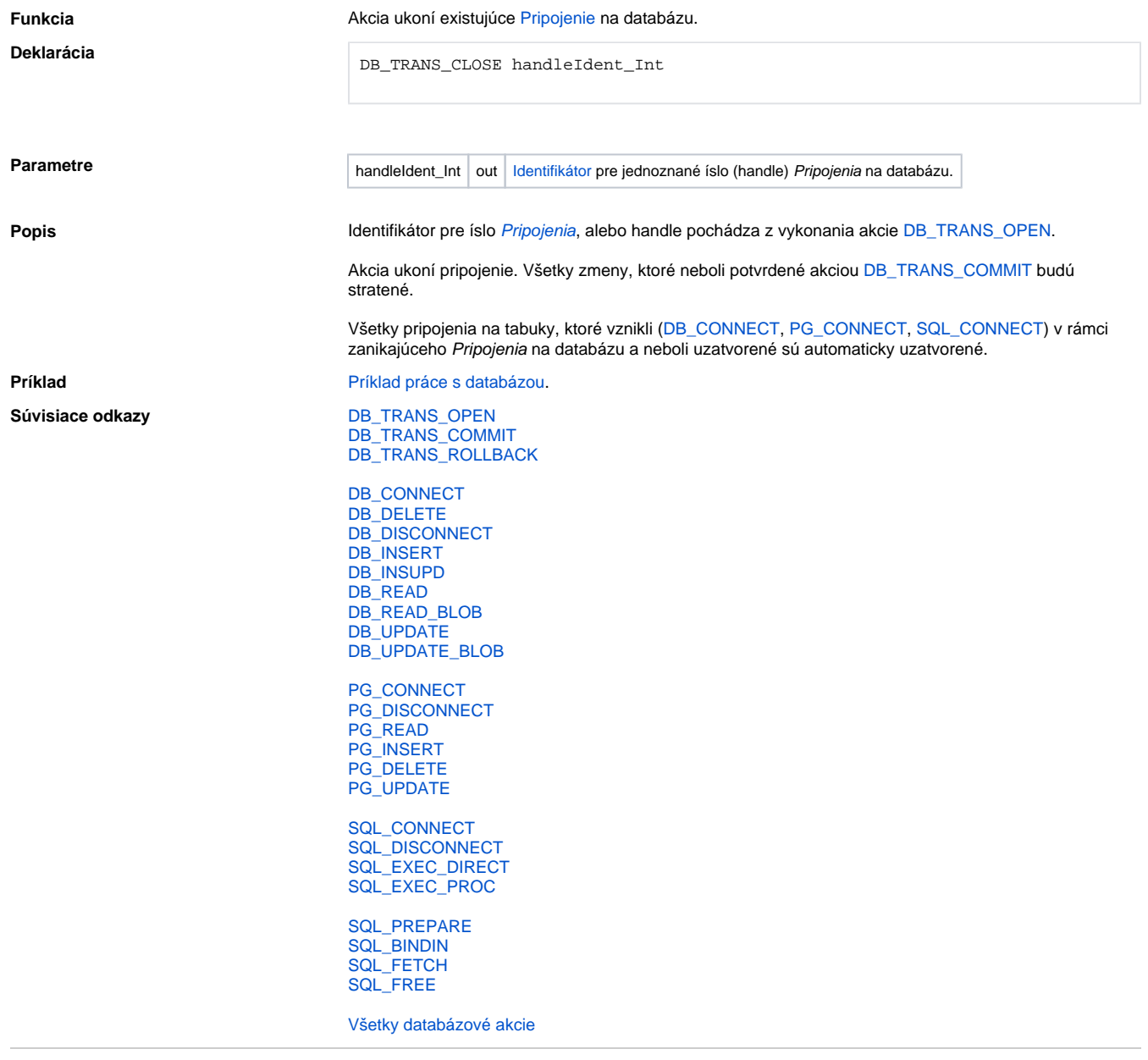

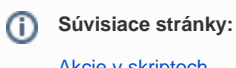

[Akcie v skriptoch](https://doc.ipesoft.com/display/D2DOCV23SK/Akcie+v+skripte)